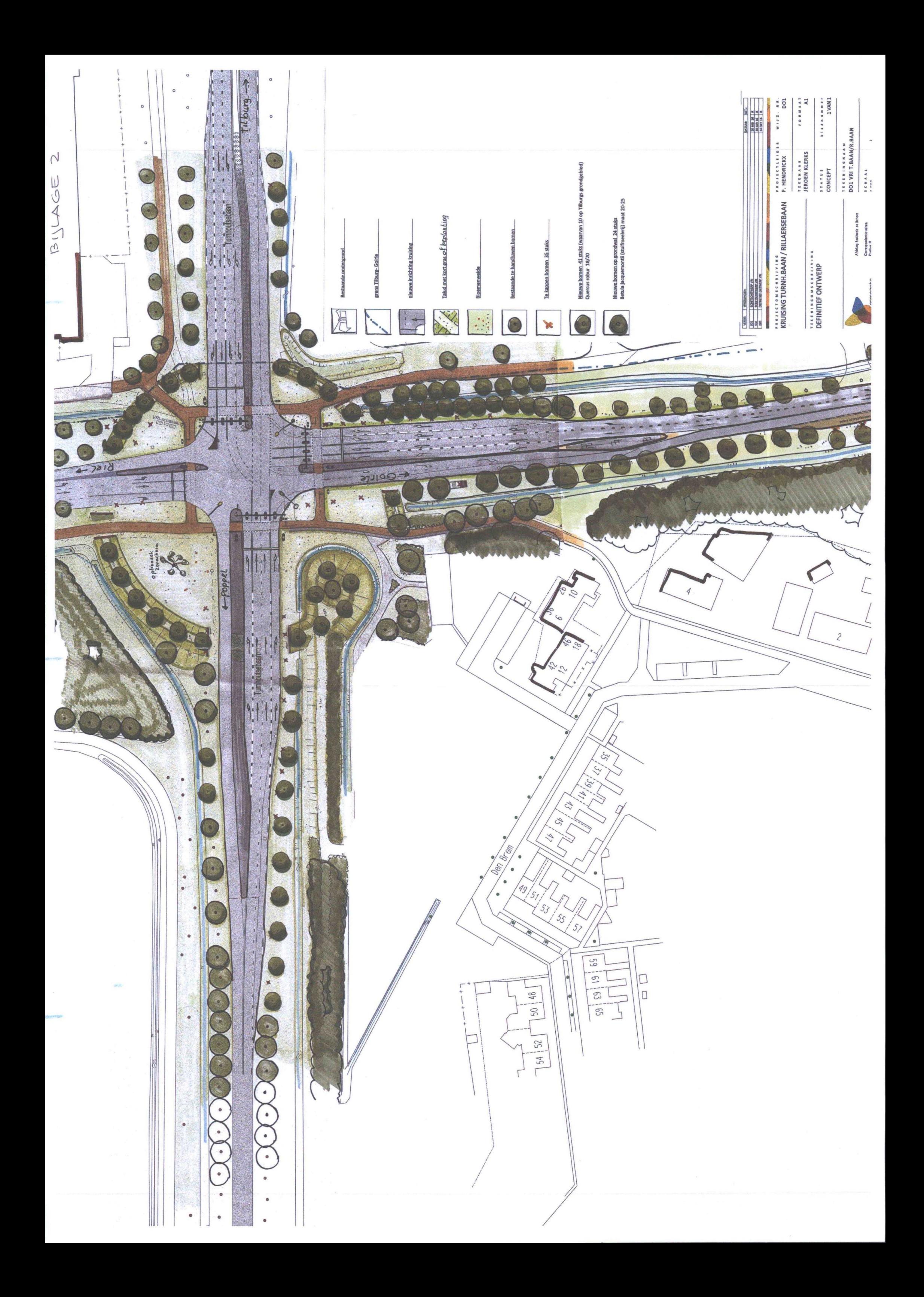

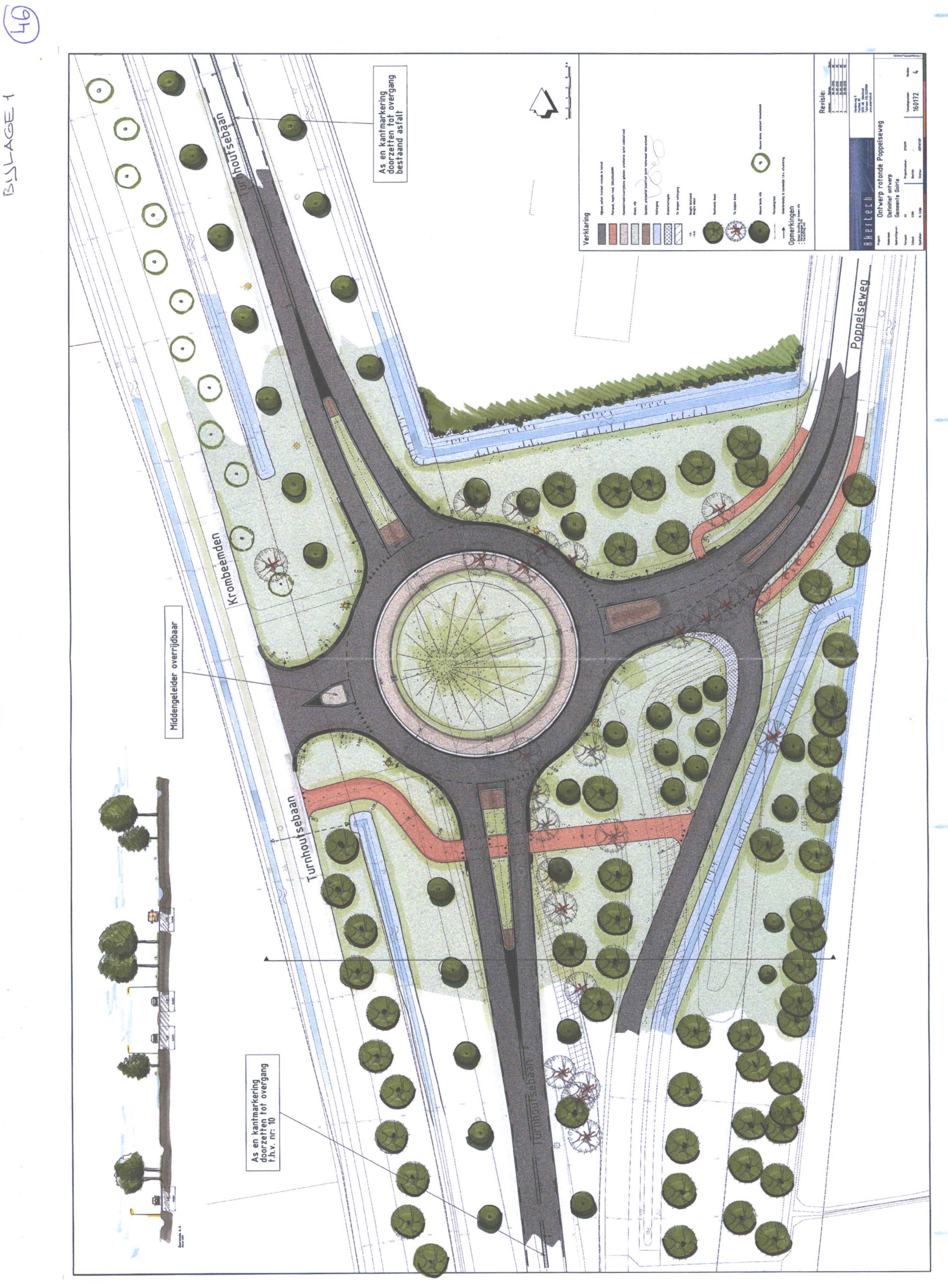

 $\frac{311116621}{1}$